# **100% Money Back**

**Vendor:**Oracle

**Exam Code:**1Z0-333

**Exam Name:**Oracle Financials Cloud: General Ledger 2016 Certified Implementation

**Version:**Demo

#### **QUESTION 1**

You want to automatically post journal batches imported from subledger source to prevent accidental edits of deletions of the subledger sources journals, which could cause an out -of-balance situation between your sub ledgers and general

ledger.

Which two aspects should you consider when defining your AutoPost Criteria?

A. Use the All option for category and accounting period to reduce maintenance and ensure that all imported journals are included in the posting process.

B. Include all of your sub ledger sources in the AutoPost Criteria. Divide up criteria sets by subledger source only if you need to schedule different posting times.

C. Create your AutoPost criteria using minimal source and categories.

D. Schedule your AutoPost Criteria set to run during off-peak hours only

Correct Answer: B

#### **QUESTION 2**

You are implementing Fusion Accounting Hub for your external Accounts Receivables system. The external system sends invoices billed and cash receipts in a flat file, along with the customer classification information. You want the

accounting amounts to be tracked by customers too but you do not want to add a Customer segment to your chart of accounts.

What is the solution?

A. Use the Open Account Balances Listing report that has balances by customer.

B. Use the Third Party Control Account feature.

C. Use Supporting References to capture customer classification information.

D. Capture customer information as the source and develop a custom report using Online Transactional Business Intelligence (OTBI).

#### Correct Answer: C

#### **QUESTION 3**

You need to build a complex account rule. Which four value types can you use in your definition?

A. Value Set

B. Constant

C. Existing Account Rule

- D. AccountCombination
- E. Mapping Set

F. Source

Correct Answer: ABCF

#### **QUESTION 4**

When working with Essbase, versions of the tree hierarchy as defined in the Fusion not available in the Essbase balances cube. What should you do to correct this situation?

- A. Make sure the tree version was published successfully.
- B. Make sure to fla en the rows of the tree version.
- C. Make sure the tree is active.
- D. Redeploy the chart of accounts.

Correct Answer: D

#### **QUESTION 5**

In which two ways can your users customize the Dashboards and Work Areas to suit their individual working styles?

- A. They can format each table by hiding and showing columns, moving columns, and resizing columns.
- B. They can use Personalization to move and remove regions from those pages.
- C. Users have very little control customizing their Dashboards and Work Areas; they can only resize columns.
- D. They can have the System Administration customize pages for them using Page Composer.

Correct Answer: C

#### **QUESTION 6**

Your user forgot the password. How do you resolve this?

- A. Use the Manage Users page to update the user\\'s information and change the password.
- B. Use Oracle Identity Management (OIM) to reset the user\\'s password.
- C. Log in to the user\\'s machine as an Administrator and change the password from the login pa
- D. Use Access Policy Manager (APM) to reset the user\\'s password.

E. Create a new user ID and password for the user.

Correct Answer: B

#### **QUESTION 7**

You are creating financial statements and want to have charts, such as a bar graph, automati ally inserted to improve the understanding of the financial results. What\\'s the most efficient way to achieve this?

A. When viewing the report, download to Excel and use Excel\\'s Charting features to create your bar graph.

B. When designing your financial statement using Financial Report (FR), embed a chart into your report

C. Use Account Inspector that automatically creates graphs on financial balances.

D. Use Smart View, which is and Excel Add-on

Correct Answer: C

Reference: h ps://docs.oracle.com/cd/E37017\_01/doc.1115/e22893/F479559AN10590.htm

#### **QUESTION 8**

Before implementing Fusion Financials, your customer used to manually reconcile their intercompany payables and receivables accounts. What is a more automated approach to do this?

A. Run the BI Publisher reports called Intercompany Transaction Summary and Account Details to automatic ally reconcile intercompany balances.

B. Create a query using Oracle Transactional Business Intelligence (OTBI) that will match the intercompany payables and receivables balances.

C. Run the Intercompany Reconciliation report, which shows pairs of intercompany receivables and payables accounts that are out of balance.

D. In Fusion Financials, you must manually reconcile your intercompany account balances.

E. Use Oracle Hyperion Close Manager to automatically reconcile intercompany account balances.

Correct Answer: B

#### **QUESTION 9**

You created your first Implementation Project and assigned the Application Implementation Consultant role to your user. However, you are unable to access Oracle Identity Management (OIM). This issue was caused because you did not assign the .

- A. Line Manager role to your user
- B. Application Implementation Manager role to your user

#### C. IT Security Manager role to your user

D. Superuser role to your user

Correct Answer: A

#### **QUESTION 10**

Which reporting tool is best suited for submitting high-volume transactional reports, such as invoice Registers or Trial Balance reports, that can be configured to extract the data in Rich Text Format or XML?

- A. Financial Reporting Center
- B. Oracle Transactional Business Intelligence (OTBI)
- C. Intelligence Publisher (BI Publish.
- D. Smart View
- E. Oracle Business Intelligence Applications (OBIA)

Correct Answer: B

#### **QUESTION 11**

Youlust submitted the Accounting Configuration. Which two statements are correct?

- A. You must define a Data Access Set to obtain full read/write access to the ledgers in the Accounting Configuration.
- B. A Data Access Set with full read/write access to the ledger is automatically created.
- C. Open the ledger\\'s period to begin entering transactions.
- D. Verify the data roles created and assign them to the General Ledger users.

Correct Answer: C

#### **QUESTION 12**

Your customer is having issues transferring intercompany transactions to General Ledger.. Identify three reasons for this.

- A. The intercompany transaction is not approved.
- B. The corresponding Payables and Receivables invoice have not been generated.
- C. If they are different, then the exchange rate is missing between the intercompany and ledger currency.
- D. The intercompany period is closed.
- E. Both the intercompany and general ledger periods are open.

Correct Answer: ABC

To Read the Whole Q&As, please purchase the Complete Version from Our website.

## **Try our product !**

100% Guaranteed Success

100% Money Back Guarantee

365 Days Free Update

Instant Download After Purchase

24x7 Customer Support

Average 99.9% Success Rate

More than 800,000 Satisfied Customers Worldwide

Multi-Platform capabilities - Windows, Mac, Android, iPhone, iPod, iPad, Kindle

### **Need Help**

Please provide as much detail as possible so we can best assist you. To update a previously submitted ticket:

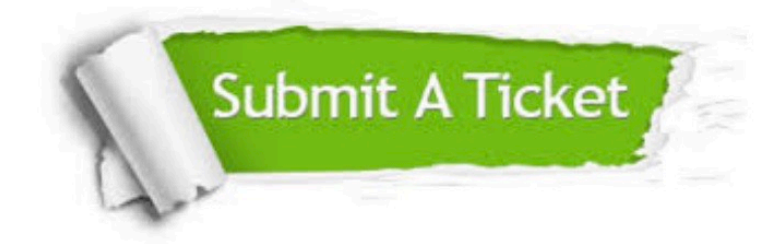

**One Year Free Update** 

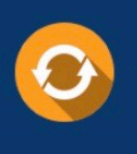

Free update is available within One Year after your purchase. After One Year, you will get 50% discounts for updating. And we are proud to boast a 24/7 efficient Customer Support system via Email.

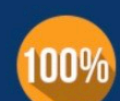

#### **Money Back Guarantee**

To ensure that you are spending on quality products, we provide 100% money back guarantee for 30 days from the date of purchase

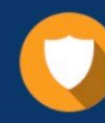

**Security & Privacy** 

We respect customer privacy. We use McAfee's security service to provide you with utmost security for your personal information & peace of mind.

Any charges made through this site will appear as Global Simulators Limited. All trademarks are the property of their respective owners.